## **Skift kodeord**

Gå til startsiden- klik på Start – skift adgangskode.

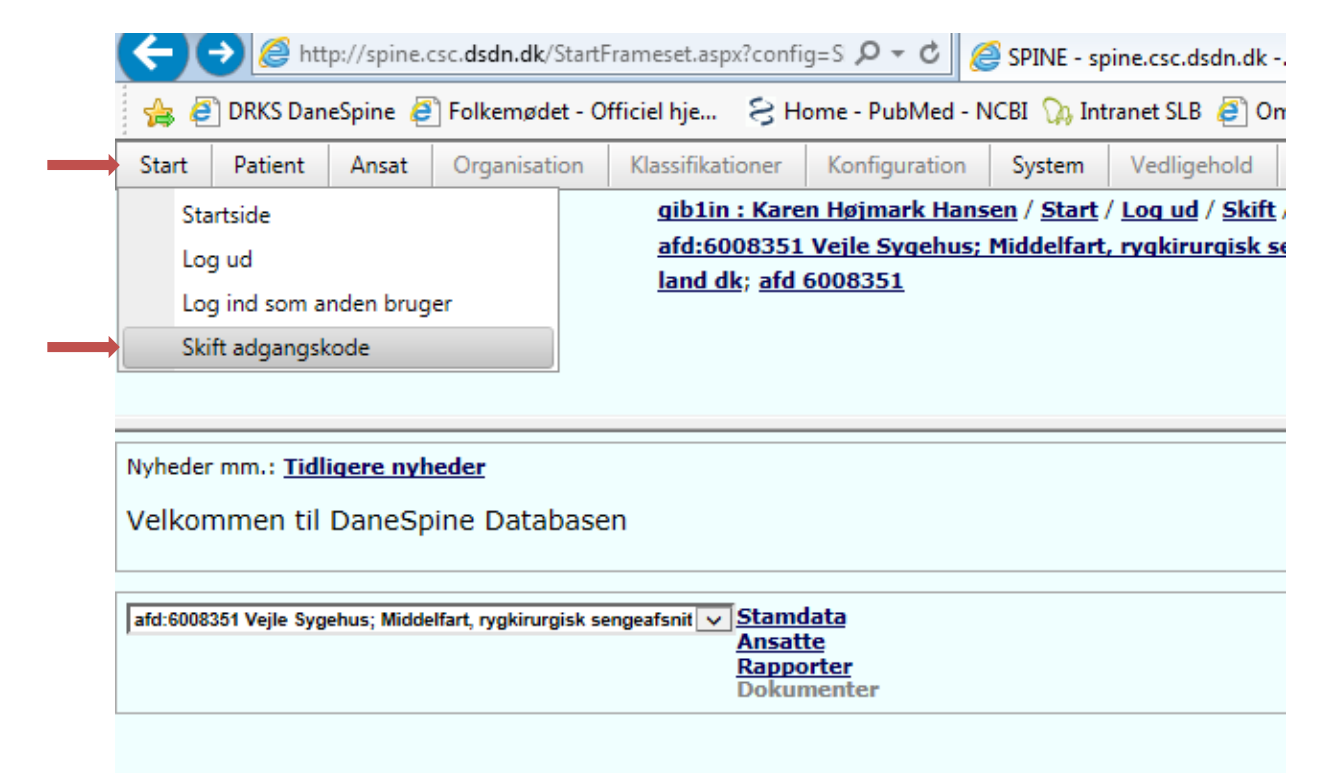